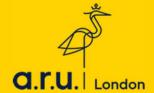

# Guide: How to access your feedback

This guide has three sections:

A: Locating your feedback in the correct tile

**B: Finding feedback for coursework** 

C: Finding feedback for presentations

## A. Locating your feedback in the right tile

Feedback for both coursework and presentations is available on the VLE.

#### To find feedback, you will need to:

- 1. Log into the VLE.
- 2. Go to the correct module tile.
- T1 = September December
- T2 = January May
- T3 = May August

For example, if you submitted your Academic & Professional Skills coursework in November, you will need to go to the **T1**\_Academic & Professional Skills tile to find your feedback.

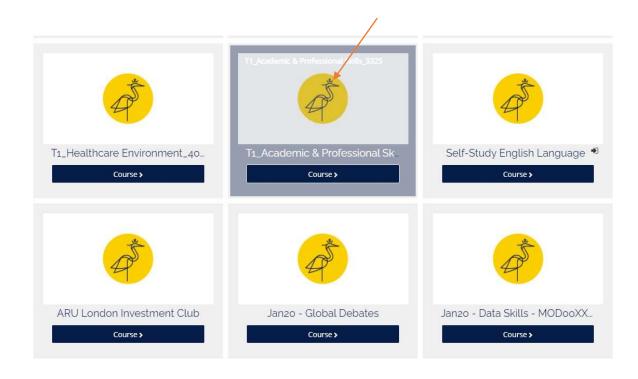

### **B.** Accessing Feedback for Coursework

Feedback for coursework is available in the Turnitin link.

- 1. Find the correct tile.
- 2. Click on 'Assessments & Assessment Guidance'.
- 3. Click on the Turnitin submission link.

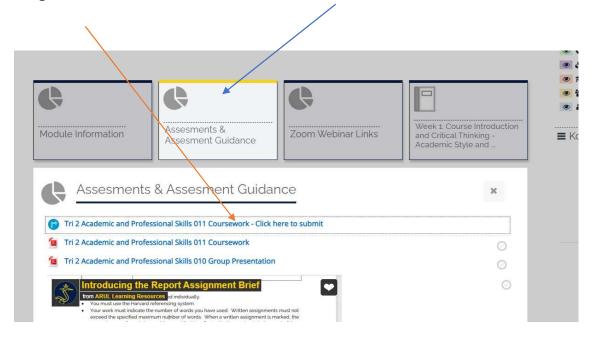

4. It is possible there may be multiple submission links in different sections. If this is the case, click on all the links until you see your coursework. For example, let's click on Section 1:

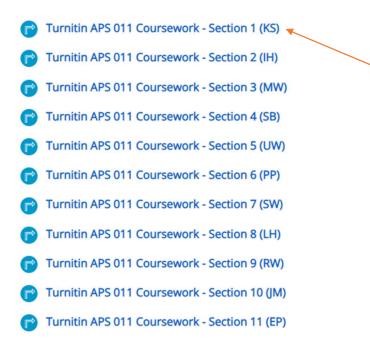

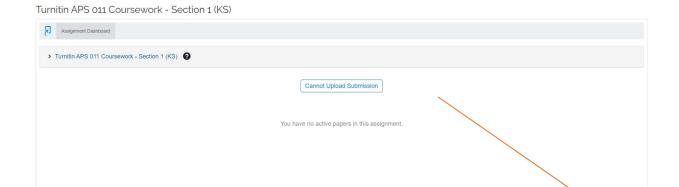

NEXT ACTIVITY
Turnitin APS 011 Coursework - Section 2 (IH)

It says 'you have no active papers in this assignment', so the work is not there. Click in the bottom right corner to look in Section 2.

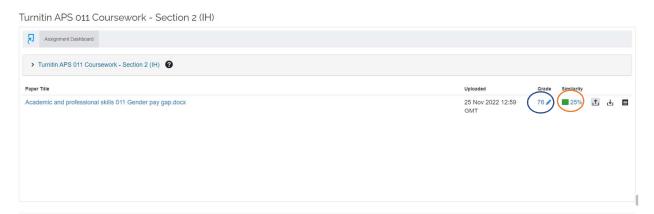

Now we can see the work. The grade is 76 and the similarity score is 25%.

#### 5. Click on the document's title to look at the feedback.

PREVIOUS ACTIVITY
#010-Presentation Grades and Feedback
#010-Presentation Grades and Feedback
#010-Presentation Grades and Feedback

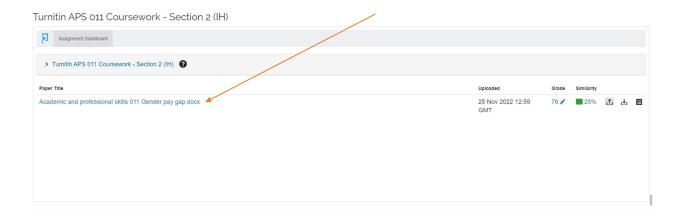

6. The feedback studio will open in a new window. Click on the blue speech bubble to reveal your feedback.

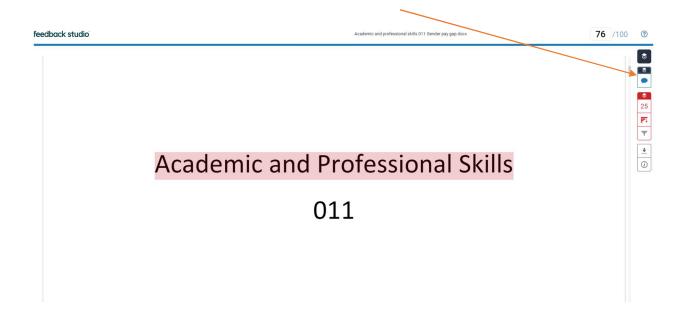

7. Scroll down to see comments in blue on your work. You can click on the blue boxes for more information and detail.

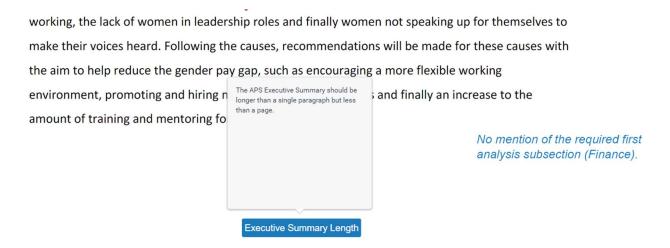

# 8. For overall feedback, look in the box on the right hand side. You can click 'View Rubric' for more detail.

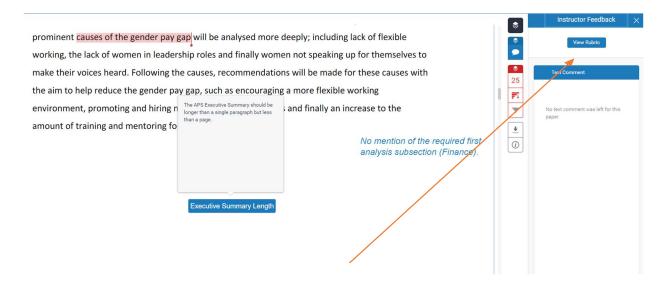

The rubric will open in a new window, with more comments.

APS Report 2022 2023

Academic and professional skills 011 Gender pa...

| Task Fulfilment (0-40)                                                  | Score | Comment                                                                                                    |
|-------------------------------------------------------------------------|-------|----------------------------------------------------------------------------------------------------|
| Relevance • Report Section Function •<br>Analysis                       | 30    | Your report is on topic. Aside from the Executive Summary, which is too short, and the Conclusion, which omits an important item, the sections of your report fulfil their function effectively and thoroughly. Your analysis is fairly frequent and consistently effective. To improve your Task Fulfilment score, look to include slightly more authorial commentary in your main body paragraphs at times, as on a couple of occasions here, the writing becomes rather 'evidence-heavy'.                                                                                                    |
| Structure (0-20)                                                        | Score | Comment                                                                                                    |
| Order of Ideas • Paragraph Structure •<br>Cohesive Devices              | 16    | The order of ideas within your report sections is very logical. Your paragraphs show outstanding structure and have clear main ideas, with topic sentences that consistently provide an apt level of specificity. Your choice of cohesive devices is very logical, and they are used at almost all appropriate points. To improve your Structure score, work on using an even greater variety of cohesive devices in a natural way.                                                                                                    |
| Use of Sources (0-20)                                                   | Score | Comment                                                                                                    |
| Choice and Use of Sources •<br>Paraphrase/Summary • Harvard Referencing | 16    | You have used many complex, academic and reliable sources in an outstanding way. Notably, these include a diverse range of high quality institutional reports. You have also used paraphrase/summary in an outstanding, clear way. Your use of Harvard referencing near flawless. However, please note that secondary citations should not be listed in the final reference list. Instead, simply list the source you've read once on the list. To improve your Use of Sources score, look to engage more with peer reviewed academic literature as this script only cites one (mandatory) journal article. Work on using multiple sources to support one point. |

#### C. Accessing Feedback for Presentations

Feedback for presentations is also available in the Assessments & Assessment Guidance tile.

- 1. Find the correct tile.
- 2. Click on 'Assessments & Assessment Guidance'.
- 3. Click on the 'Presentation Feedback' link.

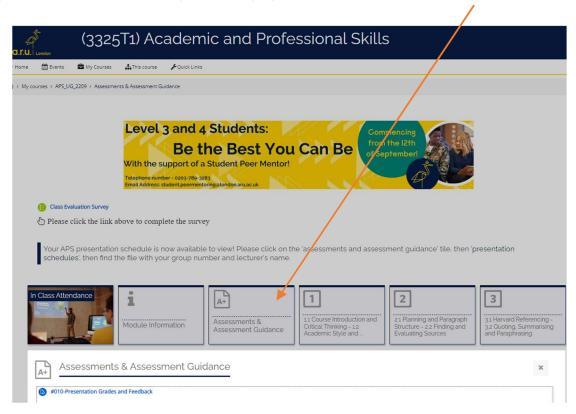

4. You will be able to see your grade and feedback comments on the VLE directly.

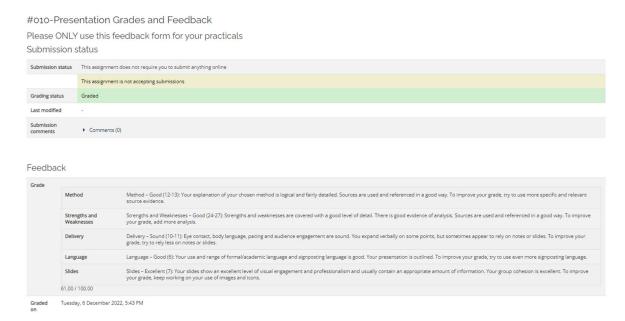

If you need any further information, please contact the LRC or Academic Support via email:

**Learning Resources Centre (LRC):** <u>learningresources@london.aru.ac.uk</u>

Academic Support: <a href="mailto:academicsupport@london.aru.ac.uk">academicsupport@london.aru.ac.uk</a>